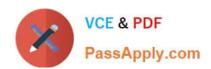

# HH0-220<sup>Q&As</sup>

**HDS Certified Implmenter-Modular** 

## Pass Hitachi HH0-220 Exam with 100% Guarantee

Free Download Real Questions & Answers PDF and VCE file from:

https://www.passapply.com/hh0-220.html

100% Passing Guarantee 100% Money Back Assurance

Following Questions and Answers are all new published by Hitachi
Official Exam Center

- Instant Download After Purchase
- 100% Money Back Guarantee
- 365 Days Free Update
- 800,000+ Satisfied Customers

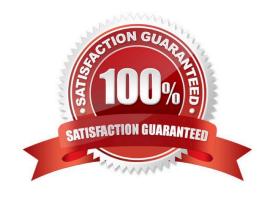

## https://www.passapply.com/hh0-220.html

2024 Latest passapply HH0-220 PDF and VCE dumps Download

#### **QUESTION 1**

A customer has multiple cache partitions defined on a Hitachi Unified Storage system. They would like to change one of the partitions characteristics. Which three settings can be modified? (Choose three.)

- A. stripe size
- B. cache size
- C. segment size
- D. partition number
- E. owning controller

Correct Answer: BCE

#### **QUESTION 2**

Which three tasks can be performed using the Web tool of a Hitachi Unified Storage system? (Choose three.)

- A. collection of a simple trace
- B. offline firmware installation
- C. identification of failed parts
- D. setting up SNMP error reporting
- E. configuration of additional cache memory

Correct Answer: ABC

#### **QUESTION 3**

Which three steps must be completed to enable secure access to LUs? (Choose three.)

- A. Map LUs to the Host Group.
- B. Add host WWNs to the Host Group.
- C. Set Multi-path Mode.
- D. Add Fibre Channel ports.
- E. Enable Host Group security.

Correct Answer: ABE

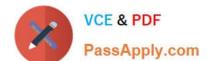

### https://www.passapply.com/hh0-220.html

2024 Latest passapply HH0-220 PDF and VCE dumps Download

#### **QUESTION 4**

| Which | three access | protocols are support | rted on the Hitach | i Unified Storage F | File Module? ( | (Choose three.) |
|-------|--------------|-----------------------|--------------------|---------------------|----------------|-----------------|
|-------|--------------|-----------------------|--------------------|---------------------|----------------|-----------------|

A. NCP

B. CIFS

C. iSCSI

D. FCOE

E. NFS

Correct Answer: BCE

#### **QUESTION 5**

A customer wants to configure a specific 5GB LUN for the fastest possible response time on a Hitachi Unified Storage system. Which feature should be used?

- A. Cache Partition Manager
- B. Volume Migration
- C. Cache Residency Manager
- D. Data Retention Utility

Correct Answer: C

HH0-220 VCE Dumps

**HH0-220 Practice Test** 

HH0-220 Braindumps